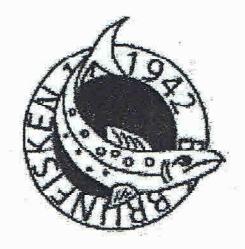

Årsredovisning 2008 för Bostadsrättsföreningen Brunfisken 17

(Organisationsnummer 702000-2718)

Linnégatan 20, 114 47 STOCKHOLM

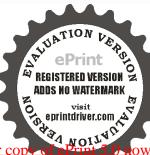

Styrelsen för bostadsrättsföreningen Brunfisken 17 får härmed avge redovisning för föreningens verksamhet under räkenskapsåret 2007.

## Styrelsen har utgjorts av:

Dan Sonesson Ordförande
Jonas Grafström Ledamot
Madeleine Landou Ledamot
Urban Östensson Ledamot

Ian VännmanSuppleantJan TrotterSuppleantGunilla EhlinSuppleant

#### Revisorer har varit:

Christer Andersson (Örhlings PriceWaterhouseCoopers) och Annika Steberg

### Suppleant till revisorerna har varit:

Bo Åsell (Örhlings PriceWaterhouseCoopers) och Toni Song

## Valberedning har utgjorts av:

Annika Steberg

#### Årsstämma 2008

Ordinarie föreningsstämma hölls den 17 april 2008. Under 2008 hade styrelsen 5 st sammanträden, samtliga protokollförda.

### Överlåtelser av bostadsrätter

Under året har 10 st bostadsrätter överlåtits; dessa är B08, 111, 218, 319, 514, 622. Antalet medlemmar var vid 2008 års slut 58 st.

#### Verksamheten

Föreningen äger fastigheten Brunfisken 17 i Hedvig Eleonora församling. PÅ fastigheten finns ett bostadshus som byggdes 1942. Fastighetens taxeringsvärde är 45 708 000 kronor, varav 18 708 000 kronor är byggnadsvärde och 27 000 000 kronor är markvärde.

Föreningen upplåter 58 lägenheter med bostadsrätt och 4 källarlokaler med hyresrätt. Bostadsytan är  $2\,429~\text{m}^2$  och lokalytan  $223~\text{m}^2$ , varav styrelserummet upptar  $30~\text{m}^2$ .

### Fastigheten

Fastigheten är fullvärdesförsäkrad hos Länsförsäkringar, med en ansvarsforsäkring for styrelseledamöterna som tilläggsförsäkring. Den ekonomiska förvaltningen sköts av fastighetsägarna Stockholm sedan 1993-01-01. Fastighetsskötsel och städning sköts av Svea Support Fastighetsservice AB sedan 2006-01-01. Styrelsen har under året uppdaterat föreningens underhållsplan.

### Vattenskada

Under maj månad upptäcktes en vattenskada i fastigheten. Vattenskadan drabbade framför allt 6 st lägenheter, med stora olägenheter för de boende I dessa. Under året har skadan reparcrats genom Länsförsäkringars försorg. Vid årets utgång var alla reparationer ännu inte avslutade.

#### Personal

Föreningen har under året inte haft någon anställd.

### Ekonomi

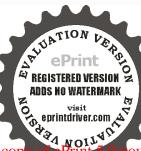

Evaluation notes were added to the output document. To get rid of these notes, please order your copy of Prin

Föreningens årsresultat visar ett överskott på 341 004 kronor. De förändringar i fastighets- och schablonbeskattningen som gjorts har lett till att föreningens likviditet är god. Föreningen planerar ingen avgiftshöjning under året.

Resultatet av föreningens verksamhet de senaste två räkenskapsåren samt den ekonomiska ställningen per 2008-12-31 och 2007-12-31 respektive framgår av bifogade balans- och resultaträkningar

Avskrivningar har under året gjorts med 2% av byggnadens anskaffningsvärde, inklusive förbättringar, uppgående till 228 193 kronor.

## Förslag till disposition av resultatet

Förslaget till avsättningen till fond for yttre underhåll baseras på föreningens stadgar.

Till stämmans förfogande står följande medel i kronor

| Balanscrat resultat                                                                                                    | 1 184 047 |
|----------------------------------------------------------------------------------------------------|-----------|
| Årets resultat                                                                                                    | 341 004   |
| and the second second s | 1 525 051 |
|                                                                                                    |           |

Styrelsen föreslår följande disposition

| Återföring från fond för yttre underhåll | 0         |
|------------------------------------------|-----------|
| Överförs till fond för yttre underhåll   | 49 271    |
| Överförs till reservfond                 | 34 100    |
| Balanseras i ny räkning                  | 1 441 680 |

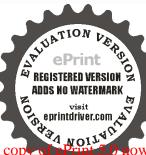

Resultaträkning

| Belopp i kr                                                                                                    | Not    | 2008-01-01-<br>2008-12-31 | 2007-01-01-<br>2007-12-31 |
|----------------------------------------------------------------------------------------------------|--------|---------------------------|---------------------------|
| Nettoomsättning                                                                                                    | 1      | 1 674 410                 | 1 651 488                 |
| Terrorian (1995 - 1995 ) (1995 - 1995 ) (1995 - 19 |        | 1 674 410                 | 1 651 488                 |
| Rörelsens kostnader                                                                                                    |        |                           |                           |
| Driftskostnader                                                                                                    | 2<br>3 | -1 017 987                | -1 001 747                |
| Underhåll                                                                                                    | 3      | -29 375                   | -318 000                  |
| Avskrivningar                                                                                                    |        | -228 193                  | -228 193                  |
| Rörelseresultat                                                                                                    |        | 398 855                   | 103 548                   |
| Resultat från finansiella poster                                                                                                    |        |                           |                           |
| Ränteintäkter och liknande resultatposter                                                                                                    | 4<br>5 | 15 694                    | 11 972                    |
| Röntokostnader och liknande resultatposter                                                                                                    | 5      | -69 203                   | -49 242                   |
| Resultat efter finansiella poster                                                                                                    |        | 345 346                   | 66 278                    |
| Resultat före skatt                                                                                                    |        | 345 346                   | 66 278                    |
| Skatt på årets resultat                                                                                                    |        | -4 343                    | -3 184                    |
| Arets resultat                                                                                                    |        | 341 004                   | 63 094                    |

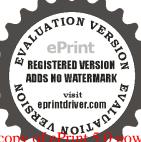

| Balansräkning<br>Belopp i kr                 | Not      | 2008-12-31 | 2007-12-31 |
|----------------------------------------------|----------|------------|------------|
| Беюрр ТК                                     | V1948 WA | K T        | 0          |
| TILLGÅNGAR                                   |          |            |            |
| Anläggningstillgångar                        |          |            |            |
| Materiella anläggningstillgångar             |          | 5 455 76b  | n ren nue  |
| Byggnader och mark                           | 6        | 9 429 792  | 9 657 985  |
|                                              |          | 9 429 792  | 9 657 985  |
| Finanslella anläggningstillgångar            |          | 4.27874    | 500        |
| Fordringar hos intresseföretag               |          | 500        | 500        |
|                                              |          | 500        | 500        |
| Summa anläggningstillgångar                  |          | 9 430 292  | 9 658 485  |
| Omsättningstillgångar                        |          |            |            |
| Kortfristiga fordringar                      |          | 1222000    | 200,100    |
| Övriga fordringar                            | 7        | 1 128 741  | 736 492    |
| Förutbetalda kostnader och upplupna intäkter | 8        | 19 368     | 18 858     |
|                                              |          | 1 148 109  | 755 350    |
| Kassa och bank                               | 9        | 193 490    | 188 106    |
| Summa omsättningstillgångar                  |          | 1 341 599  | 943 456    |
| SUMMA TILLGANGAR                             |          | 10 771 891 | 10 601 941 |

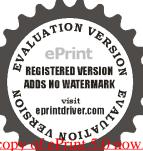

| Balansräkning            |     |            |
|--------------------------|-----|------------|
| Belopp i kr              | Not | 2008-12-31 |
|                          |     |            |
| EGET KAPITAL OCH SKULDER |     |            |

| Belopp i kr                                  | Not         | 2008-12-31 | 2007-12-31 |
|----------------------------------------------|-------------|------------|------------|
| EGET KAPITAL OCH SKULDER                     |             |            |            |
| Eget kapital                                 | 10          |            |            |
| Bundet eget kapital                          |             |            |            |
| nsatser                                      |             | 6 339 494  | 6 339 494  |
| Reservfond                                   |             | 118 183    | 111 874    |
| Upplåtelseavgliter                           |             | 404 487    | 464 487    |
| Fond för yttre underhåll                     |             | 713 983    | 664 712    |
|                                              |             | 7 636 147  | 7 580 567  |
| Fritt eget kapital                           |             |            |            |
| Balanserad vinst eller förlust               |             | 1 184 047  | 1 176 533  |
| Arets resultat                               |             | 341 004    | 63 094     |
|                                              |             | 1 525 051  | 1 239 627  |
| Summa eget kapital                           |             | 9 161 198  | 8 820 194  |
| Långfristiga skulder                         |             |            | 7 mg 900   |
| Övriga skulder till kreditinstitut           | 11          | 1 146 750  | 1 158 982  |
|                                              |             | 1 146 750  | 1 158 982  |
| Kortfristiga skulder                         |             |            |            |
| Skulder till kreditinstitut                  |             | 12 232     | 12 232     |
| Leverantörookuldor                           |             | 136 337    | 70 846     |
| Skatteskulder                                |             | 9 012      | 6 784      |
| Övriga skulder                               | E er feet u | 11 000     | 10 500     |
| Jpplupna kostnader och förutbetalda intäkter | 12          | 295 362    | 522.403    |
|                                              |             | 463 943    | 622 765    |
| SUMMA EGET KAPITAL OCH SKULDER               |             | 10 771 891 | 10 601 941 |

# Ställda säkerheter och ansvarsförbindelser

| Panter och säkerheter för egna skulder |           |           |
|----------------------------------------|-----------|-----------|
| Ställda panter för fastighetslån       | 2 460 000 | 2 460 000 |
| Summa                                  | 2 460 000 | 2 460 000 |

# Ansvarsförbindelser

Ansvarsförbindelser

Inga

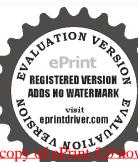

## Redovisningsprinciper och bokslutskommentarer

Allmänna redovisningsprinciper

Årsredovisningen har upprättats i enlighet med Årsredovisningslagen och Bokföringsnämndens allmänna råd. I de fall det saknas ett allmänt råd från Bokföringsnämnden har i förekommande fall vägledning hämtats från Redovisningsrådets rekomendationer.

Värderingsprinciper m m

Om inte annat framgår är principerna oförändrade i jämförelse med föregående år

Anläggningstillgångar

Materiella anläggningstillgångar värderas till anskaffningsvärde minskat med ackumulerade avskrivningar. Avskrivningar sker systematiskt över den bedömda nyttjandetiden enligt följande:

| Anläggningstillgångar             | % per år |
|-----------------------------------|----------|
| Materiella anlaggningstillgångar. |          |
| -Byggnad                          | 2,00     |
| -Ombyggnad                        | 2,00     |

Fordringar

Upptas till det belopp, som efter individuell bedömning beräknas inflyta

Redovisning av intäkter

Hyres- och avgiftsintäkter aviseras i förskott. De periodiseras därför så att endast den del som belöper på perioden redovisas som intäkter

Fond för yttre underhåll

Avsättning till och uttag ur fonden gors i enlighet med föreningens stadgar och redovlsas efter bokföringsnämndens allmänna råd "BFNAR 2003:4 Redovisning av medel reserverade för framtida underhållet i bostadsrättsföreningar"

Övriga tillgångar och skulder

Övriga tillgångar och skulder har värderats till anskaffningsvärde med hänsyn taget till befarade förluster om ej annat anges i not nedan.

#### Skatt

Från och med den 1 januari 2007 har reglerna för beskattning av privatbostadsföretag ändrats. I privatbostadsföretag inkomstbeskattas kapitalintäkter, såsom ränteintäkter och utdelningar, samt i förekommande fall verksamheter som inte avser fastighetsförvaltning. Efter avräkning av eventuellt befintligt underskottsavdrag sker beskattning med 28 procent.

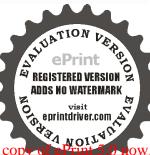

## Noter

| Arsavgifter                                                                                                    | 2008                           | 200                           |
|----------------------------------------------------------------------------------------------------|--------------------------------|-------------------------------|
| Area will be                                                                                                    | 1 238 214                      | 1 225 94                      |
|                                                                                                    | 142 556                        | 119 33                        |
| Hyror                                                                                                    | 203 640                        | 306 216                       |
| Övriga intäkter                                                                                                    |                                |                               |
| Summa                                                                                                    | 1 674 410                      | 1 651 48                      |
| Not 2 Driftskostnader                                                                                                    |                                |                               |
| Fastighetsskötsel,hisskötsel och städning                                                                                                    | 108 728                        | 97 10                         |
| Reparationer                                                                                                    | 80 619                         | 74 888                        |
|                                                                                                    | 52 191                         | 40 562                        |
| Uppvärmning                                                                                                    | 315 090                        | 311 388                       |
| Vatten                                                                                                    | 42 167                         | 46 210                        |
| Sophämtning                                                                                                    | 69 364                         | 53 706                        |
| Försäkringspremier                                                                                                    | 42 021                         | 21 789                        |
| Fastighetsskatt/-avgift                                                                                                    | 76 680                         | 151 080                       |
| Övriga fastighetskostnader                                                                                                    | 5 518                          | 15 403                        |
| Kabel TV                                                                                                    | 46 736                         | 45 732                        |
| Styrelsearvoden                                                                                                    | 35 000                         | 16 390                        |
| Sociala avgifter                                                                                                    | 13 193                         | 4 429                         |
| Revisionsarvoden                                                                                                    | 19 000                         | 15 40                         |
| Förvaltningsarvode                                                                                                    | 88 058                         | 85 68                         |
| Övr oxtorna tjäneter                                                                                                    | Q 511                          | 13 43                         |
| Övriga driftskostnader                                                                                                    | 14 111                         | 8 48                          |
| Summa                                                                                                    | 1 017 987                      | 1 001 74                      |
| Anställda, föreningen har ingen fast anställd personal                                                                                        |                                |                               |
|                                                                                                    |                                |                               |
| Not 3 Underhåll                                                                                                    |                                |                               |
| Not 3 Underhåll                                                                                                    | 2008-01-01-                    | 2007-01-01                    |
| Not 3 Underhåll                                                                                                    | 2008-01-01-<br>2008-12-31      | 2007-01-01<br>2007-12-3       |
|                                                                                                    |                                |                               |
| Avfuktare tvāttstugan                                                                                                    | 2008-12-31                     |                               |
| Not 3 Underhåll  Avfuktare tvättstugan  Gården, öppna spisar                                                                                  | 2008-12-31                     | 2007-12-3                     |
| Avfuktare tvāttstugan<br>Gården, õppna spisar                                                                                                 | 2008-12-31<br>29 375           | 2007-12-3<br>318 000          |
| Avfuktare tvättstugan<br>Gården, öppna spisar<br>Not 4 Rünteintäkter och liknande resultatposter                                              | 2008-12-31<br>29 375           | 318 000<br>318 000            |
| Avfuktare tvättstugan<br>Gården, öppna spisar<br>Not 4 Ränteintäkter och liknande resultatposter<br>Ränteintäkter                             | 29 375<br>29 375<br>29 375     | 2007-12-3<br>318 000          |
| Avfuktare tvättstugan<br>Gården, öppna spisar<br>Not 4 Rünteintäkter och liknande resultatposter<br>Ränteintäkter<br>Räntelntäkter skattefria | 2008-12-31<br>29 375<br>29 375 | 318 000<br>318 000            |
| Avfuktare tvättstugan Gården, öppna spisar  Not 4 Ränteintäkter och liknande resultatposter  Ränteintäkter Ranteintäkter skattefria  Summa    | 29 375<br>29 375<br>29 375     | 318 000<br>318 000<br>318 000 |
| Avfuktare tvāttstugan                                                                                                    | 29 375<br>29 375<br>29 375     | 318 000<br>318 000<br>318 000 |

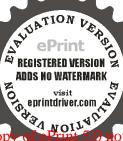

| Not 6 Byggnader, markanläggning och mark                                                                                                    | 2008                                                                                                    | 2007         |
|----------------------------------------------------------------------------------------------------|----------------------------------------------------------------------------------------------------|--------------|
| Ackumulerade anskaffningsvärden:                                                                                                    | FORM I STATE OF THE STATE OF THE STATE OF TH |              |
| √id årets början                                                                                                    | Carrier resources reactions of                                                                                                    |              |
| Byggnad                                                                                                    | 11 409 909                                                                                                    | 10 853 512   |
| Inkl stambyte år 2003 (9 459 289)                                                                                                    |                                                                                                    | cen 207      |
| Nyanskaffning , stambyte år 2007                                                                                                    | 145                                                                                                    | 556 397      |
| · ·                                                                                                    | 11 400 000                                                                                                    | 11 400 000   |
| Ackumulerade avskrivningar enligt plan:                                                                                                    | Windowskii dodan d                                                                                                    | ar exception |
| -Vid årets början                                                                                                    | -1 751 924                                                                                                    | -1 523 731   |
| -Arets avskrivning enligt plan                                                                                                    | 228 193                                                                                                    | -228 193     |
|                                                                                                    | -1 980 117                                                                                                    | -1 751 924   |
| Redovisat värde vid årets slut                                                                                                    | 9 429 792                                                                                                    | 9 657 985    |
| Taxeringsvärde                                                                                                    |                                                                                                    |              |
|                                                                                                    | 18 708 000                                                                                                    | 18 708 000   |
| Mark                                                                                                    | 27 000 000                                                                                                    | 27 000 000   |
|                                                                                                    | 45 708 000                                                                                                    | 45 708 000   |
| Bostäder                                                                                                    | 45 000 000                                                                                                    | 45 000 000   |
|                                                                                                    | 708 000                                                                                                    | 708 000      |
| THE POST TOWNS TO THE POST TO THE POST TOWNS TO THE POST TOWNS TO THE POST TOWNS TO THE POST TOWNS TO THE POST TOWNS TO THE POST TOWN TO THE POST TOWN TO THE P | 45 708 000                                                                                                    | 45 708 000   |
| Not 7 Övriga fordringar                                                                                                    | <b>*</b>                                                                                                    |              |
| Avräkningskonto Fastighetsägarna Stockholm AB                                                                                                    | 1 117 751                                                                                                    | 730 350      |
| Arets avskrivning enligt plan  Redovisat värde vid årets slut  Faxeringsvärde Byggnader Mark  Bostäder Lokaler                                                                                                    | 10 990                                                                                                    | 6 142        |
|                                                                                                    | 1 128 741                                                                                                    | 736 492      |
| Not 8 Föruthetalda kostnader och upplupna in                                                                                                    | ntäkter                                                                                                    |              |
| Förskottsbet. fast försåkr                                                                                                    | 7 174                                                                                                    | 7 174        |
| ComHem                                                                                                    | 12 194                                                                                                    | 11 684       |
|                                                                                                    | 19 368                                                                                                    | 18 858       |
|                                                                                                    |                                                                                                    |              |
| Not 9 Kassa och bank                                                                                                    |                                                                                                    |              |
| Not 9 Kassa och bank Bank, SHB, checkkonto                                                                                                    | 193 490                                                                                                    | 183 100      |

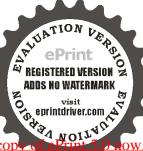

# Not 10 Eget kapital

|                    | Bundet eget kapital |                                                 |                                | Fritt eget             |                   |           |
|--------------------|---------------------|-------------------------------------------------|--------------------------------|------------------------|-------------------|-----------|
|                    | insatser            | Upp-<br>låtelse<br>avgifter<br>+reserv-<br>fond | Fond för<br>yttre<br>underhåll | Balanserat<br>resultat | Arets<br>resultat | Summa     |
| Belopp vid         |                     |                                                 |                                |                        |                   |           |
| årets ingång       | 6 339 494           | 576 361                                         | 664 712                        | 1 176 533              | 63 094            | 8 820 194 |
| 50 20 40 K         |                     |                                                 | 8                              |                        |                   |           |
| Disposition enligt |                     | 6 309                                           | 49 271                         | 13 823                 | -63 094           |           |
| Årets resultat     |                     | 12                                              |                                |                        | 341 004           | 341 004   |
| Belopp vid årets   |                     |                                                 |                                |                        |                   |           |
| utgång             | 6 339 494           | 582 670                                         | 713 983                        | 1 190 356              | 341 004           |           |
|                    |                     |                                                 | 7 636 147                      |                        | 1 525 051         | 9 161 198 |

# Not 11 Skulder till kreditinstitut, långfristiga

| Långivare                     | Konvertering<br>slutbetalning | /<br>Ränta | Andel<br>% | Skuldbelopp<br>2008-12-31 | Amortering / upplåning | Skuldbelopp<br>2007-12-31 |
|-------------------------------|-------------------------------|------------|------------|---------------------------|------------------------|---------------------------|
| Stadshypotek                  | rörligt                       | 6,00%      |            | 1 158 982                 | -12 232                | 1 171 214                 |
| Kortfristig del               |                               | > ===      |            | -12 232                   |                        | -12 232                   |
| HORSE OF COLORS CONTROL STATE |                               |            | 1.6        | 1 146 750                 | -12 232                | 1 158 982                 |

Not 12 Upplupna kostnader och förutbetalda intäkter

| HOLIZ Oppinglik Robinson out forwards | 2008-12-31       | 2007-12-31 |
|---------------------------------------|------------------|------------|
| Reservation ersättning Igh nr 4       | 10 800           | 10 800     |
| Förutbetalda hyror och avgifter       | 226 777          | 207 305    |
| Res. styrelsearvode                   | 27 500           | 20 000     |
| Res. soc.avg.                         | 7 500            | 2 000      |
| Fortum                                | 436              | 982        |
| Revisionsarvode                       | 15 000           | 11 000     |
| Tätarna                               | ( <del>*</del> ) | 185 500    |
| Fjärrvärme                            | 787              | 37 334     |
| Trafikkontoret                        | (m)              | 8 793      |
| Utlägg, D. Sonesson                   | 946              | 6 748      |
| Borâs Elhandel                        | 7 349            | 7.4        |
| Hellstens Grovsopor                   | 3*1              | 3          |
| Sthlms 2:a sotn.distr                 | 3₩               | 154        |
| Fastighetsskötsel                     |                  | 87         |
|                                       | 295 362          | 522 4      |

# Underskrifter

Stockholm 2009- - .

Dan Sonesson

Madeleine Landou

Urban Östensson

Jonas Grafström

Min revisionsberättelse har lämnats 2009- - .

Av föreningen våld revisor Christer Andersson Intern revisor Annika Steberg

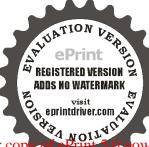